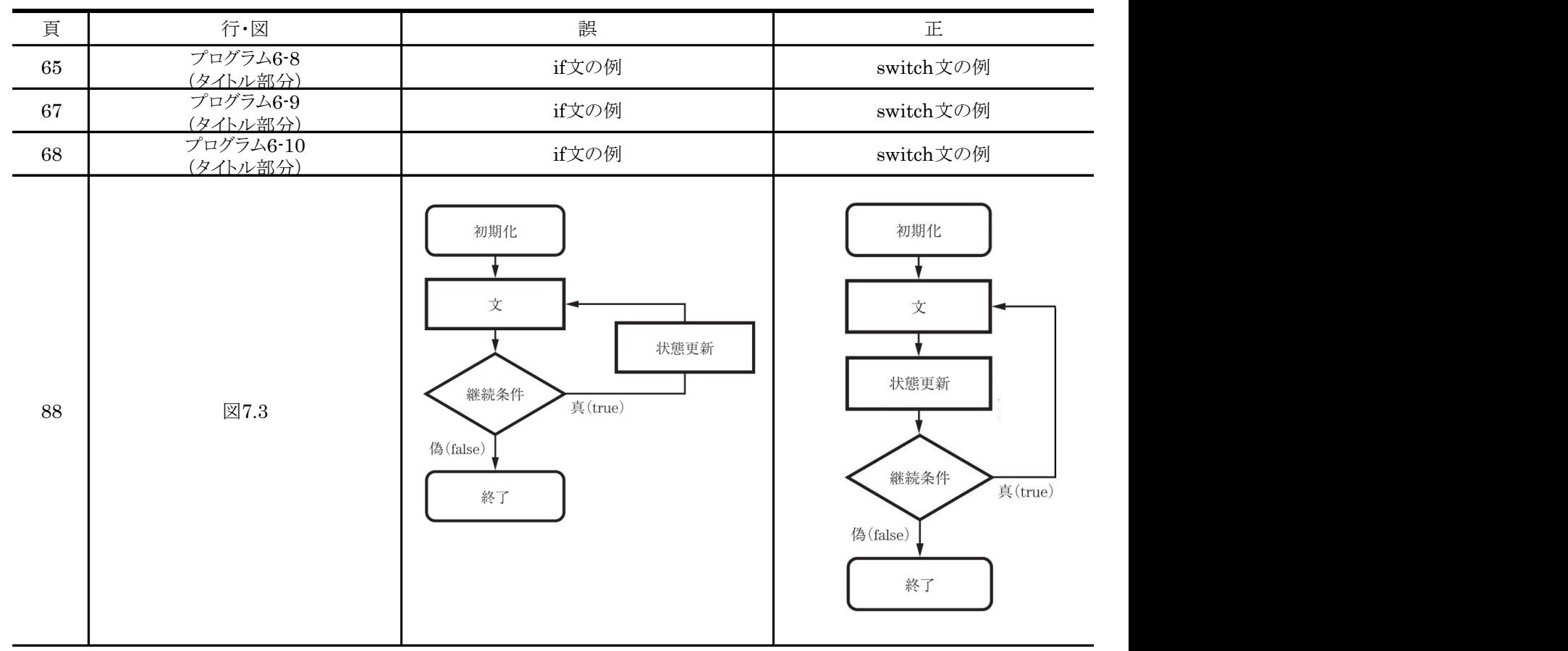

「アクティブラーニングで学ぶ Javaプログラミングの基礎1」正誤表

※ 以下については, コードとして誤りではない(コンパイルエラーとはならない)が, Javaにおけるメソッドや変数の命名ルール(メソッド 名は動詞とする,2単語以上のものは空白を詰め2単語目以降の先頭を大文字とする等)に従い,以下のように訂正する。

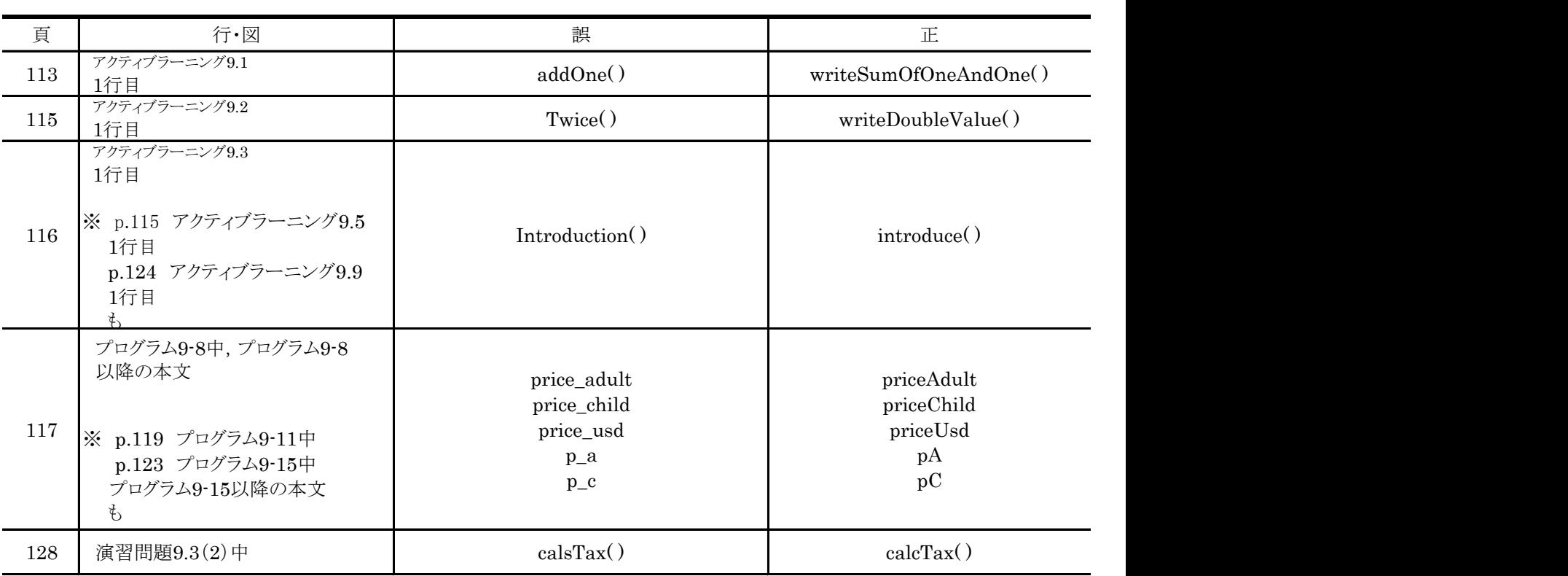

2015年8月21日現在